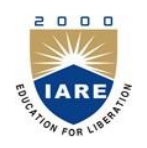

# **INSTITUTE OF AERONAUTICAL ENGINEERING**

**(Autonomous)** Dundigal, Hyderabad -500 043

# **COMPUTER SCIENCE AND ENGINEERING**

# **COURSE DESCRIPTOR**

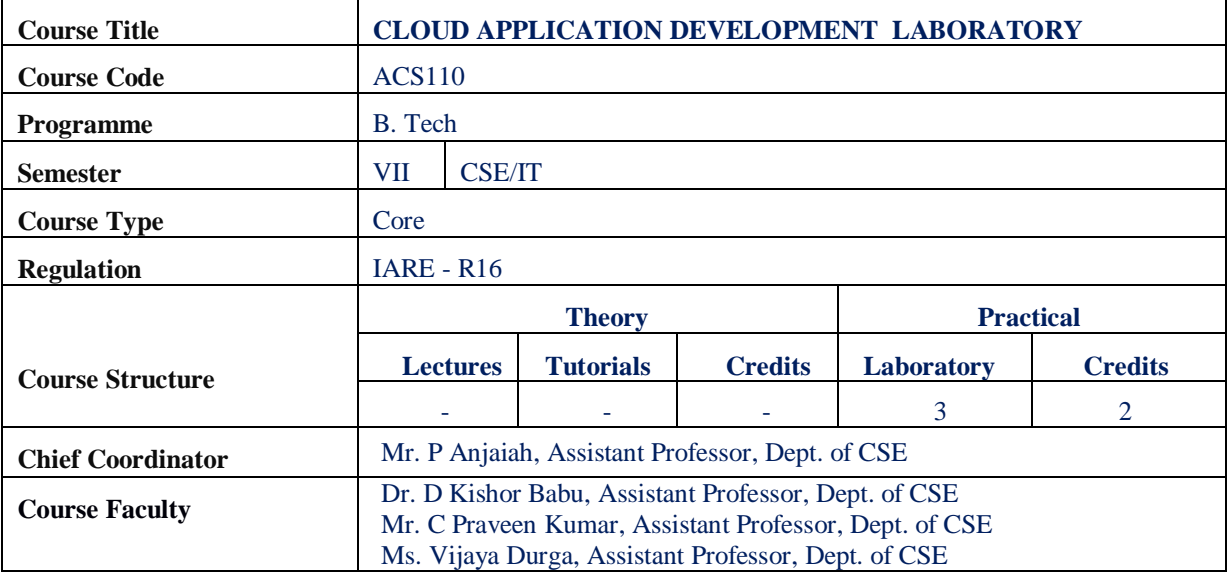

#### **I. COURSEOVERVIEW:**

Cloud Computing provides us means by which we can access the applications as utilities over the internet. It allows us to create, configure, and customize the business applications online. a cloud application, or cloud app, is a software program where cloud-based and local components work together. This model relies on remote servers for processing logic that is accessed through a web browser with a continual internet connection. Hadoop is an open-source framework that allows to store and process big data in a distributed environment across clusters of computers using simple programming models. It is designed to scale up from single servers to thousands of machines, each offering local computation and storage.

### **II. COURSEPRE-REQUISITES:**

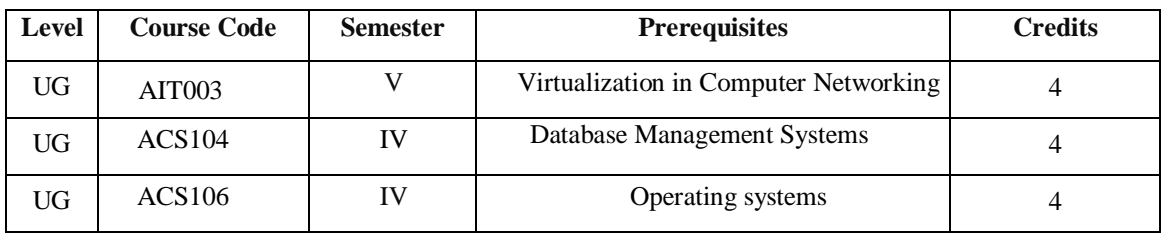

# **III. MARKSDISTRIBUTION:**

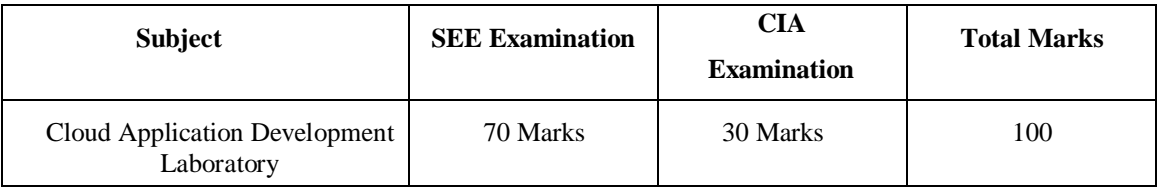

### **IV. DELIVERY / INSTRUCTIONALMETHODOLOGIES:**

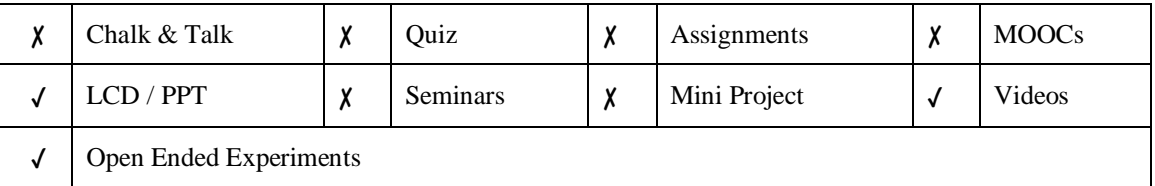

### **V. EVALUATIONMETHODOLOGY:**

Each laboratory will be evaluated for a total of 100 marks consisting of 30 marks for internal assessment and 70 marks for semester end lab examination. Out of 30 marks of internal assessment, continuous lab assessment will be done for 20 marks for the day to day performance and 10 marks for the final internal lab assessment.

**Semester End Examination (SEE):** The semester end lab examination for 70 marks shall be conducted by two examiners, one of them being Internal Examiner and the other being External Examiner, both nominated by the Principal from the panel of experts recommended by Chairman, BOS.

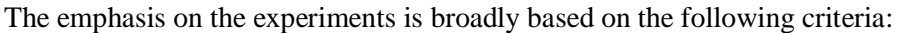

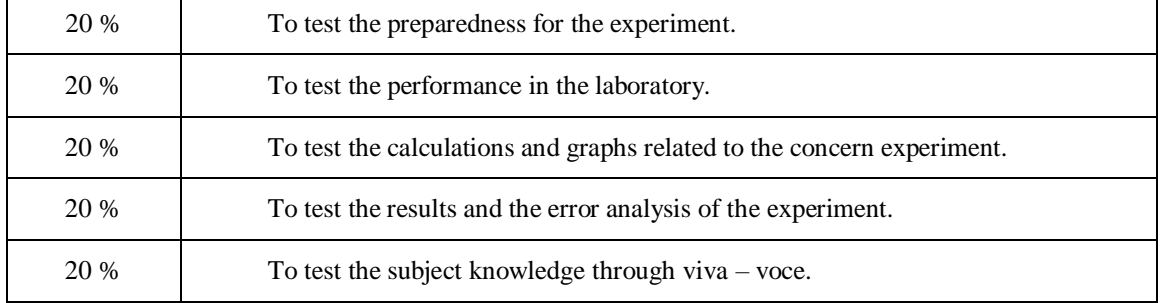

#### **Continuous Internal Assessment (CIA):**

CIA is conducted for a total of 30 marks (Table 1), with 20 marks for continuous lab assessment during day to day performance, 10 marks for final internal lab assessment.

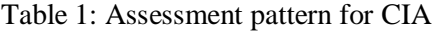

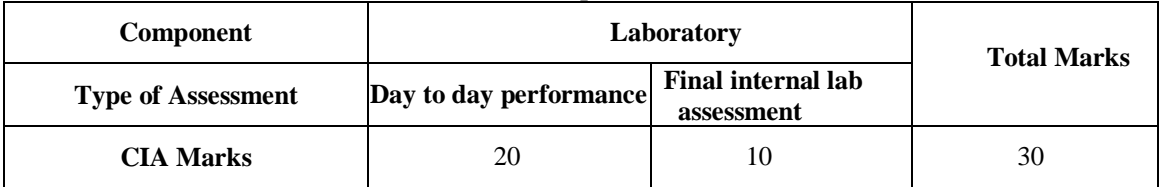

#### **Continuous Internal Examination(CIE):**

One CIE exams shall be conducted at the end of the  $16<sup>th</sup>$  week of the semester. The CIE exam is conducted for 10 marks of 3 hours duration.

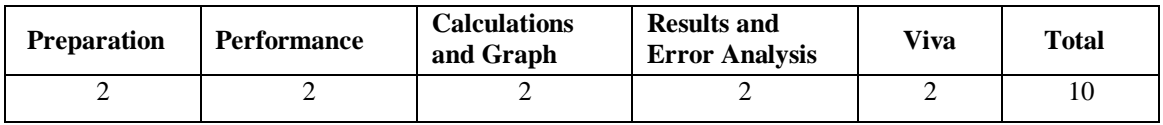

# **VI. HOW PROGRAM OUTCOMES AREASSESSED:**

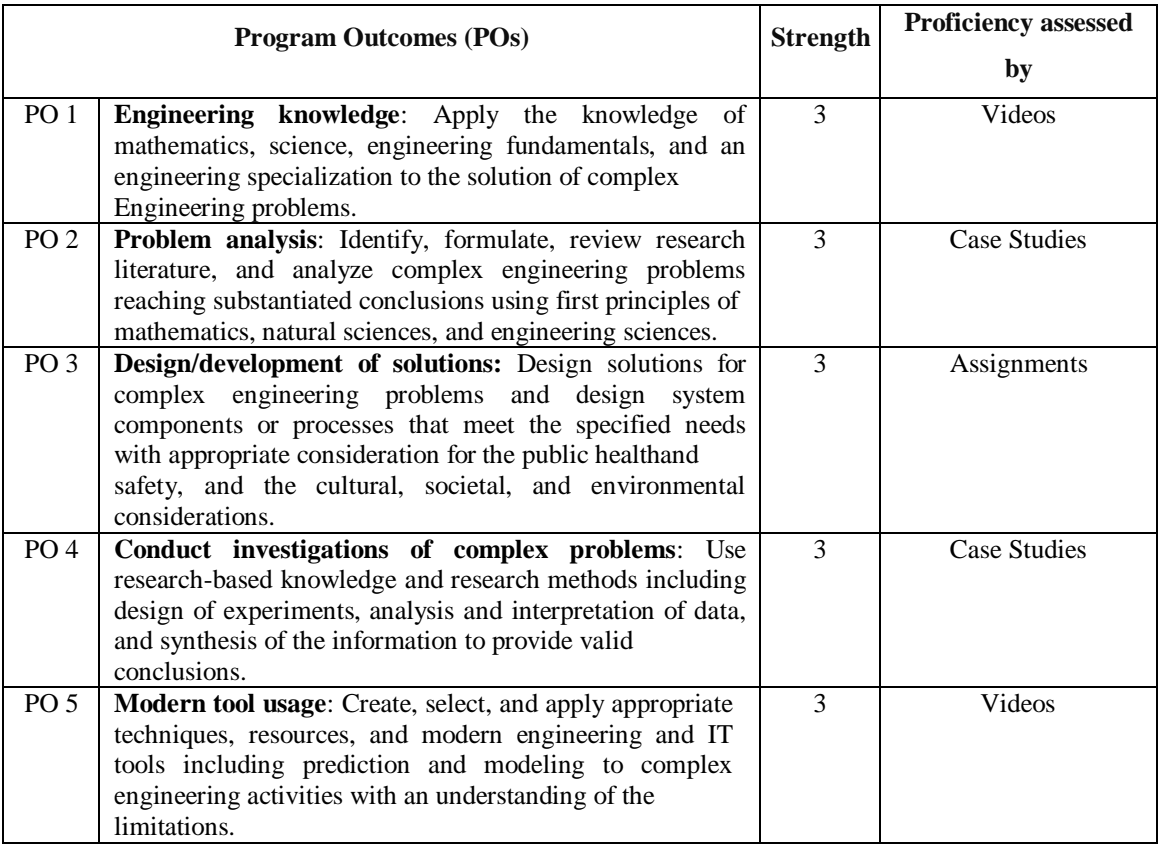

#### **3 = High; 2 = Medium; 1 = Low**

## **VII. HOW PROGRAM SPECIFIC OUTCOMES AREASSESSED:**

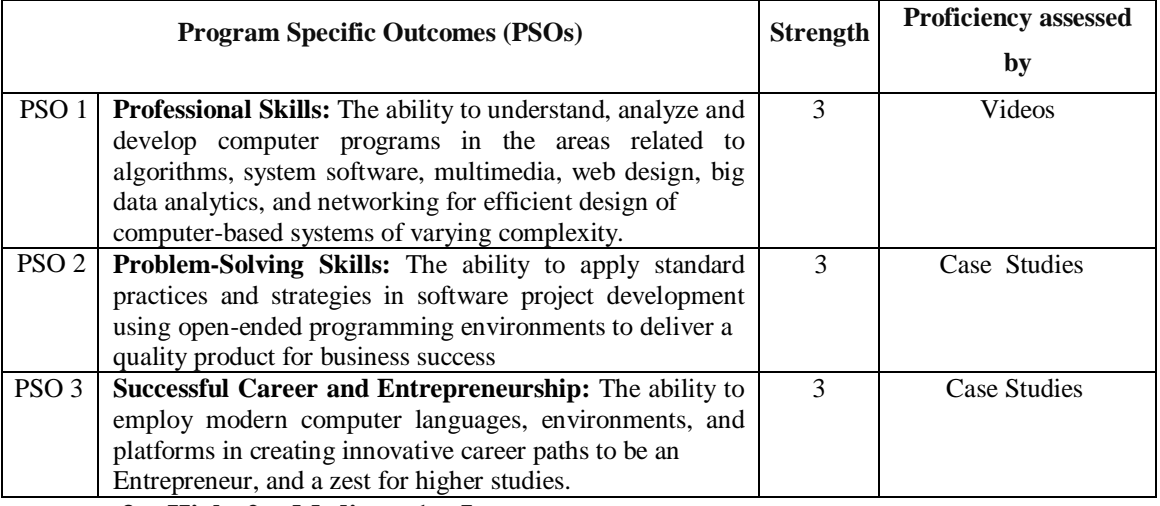

**3 = High; 2 = Medium; 1 = Low**

# **VIII. COURSE OBJECTIVES:**

#### **The course should enable the students to:** I Learn to run virtual machines of different configuration II Develop Big data application using Hadoop III Exposed to tool kits for cloud environment IV Developing web services/Applications in cloud framework

# **IX. COURSE LEARNING OUTCOMES(CLOs):**

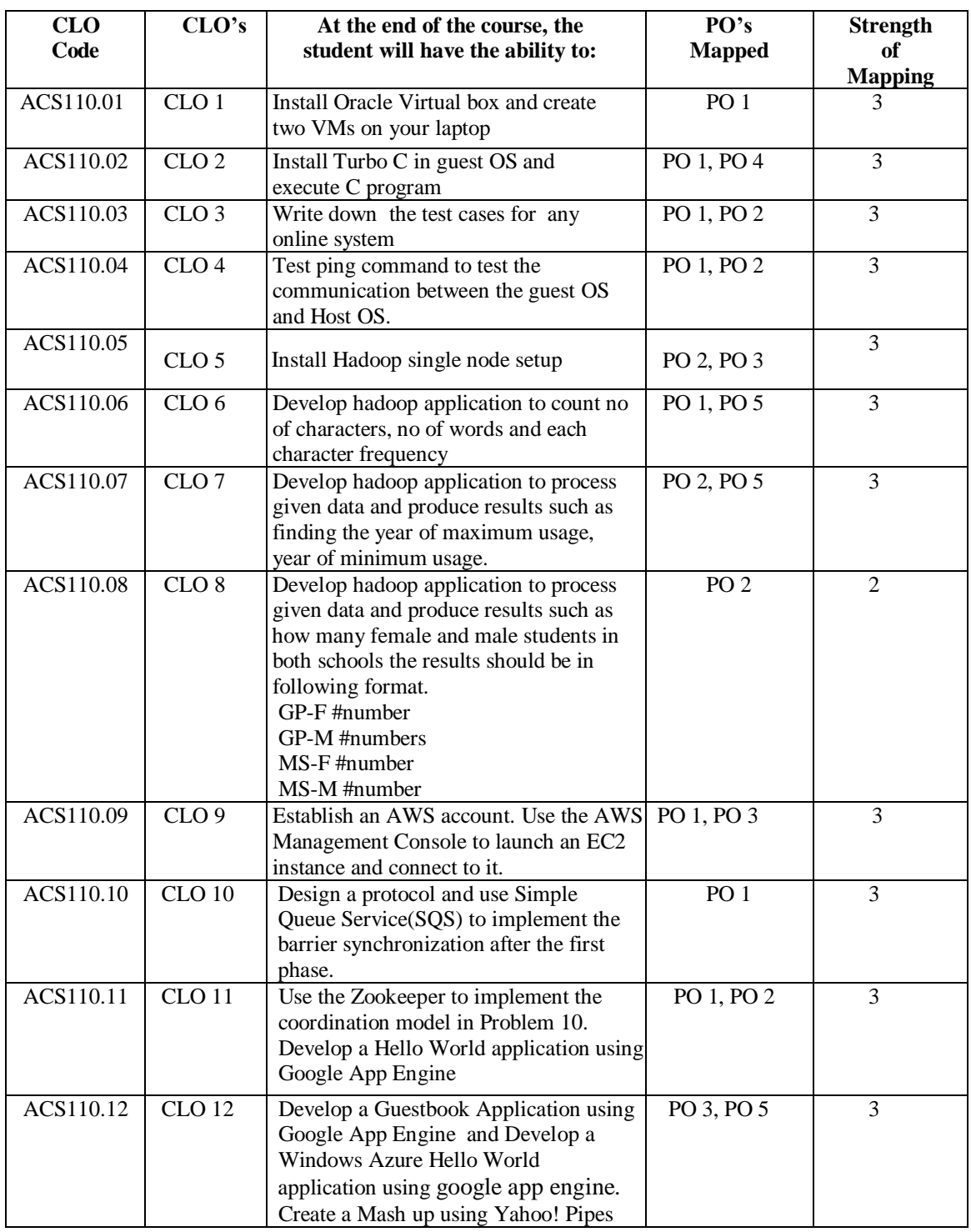

**3 = High; 2 = Medium; 1 = Low**

#### **X. MAPPING COURSE LEARNING OUTCOMES LEADING TO THE ACHIEVEMENT OF PROGRAM OUTCOMES AND PROGRAM SPECIFICOUTCOMES:**

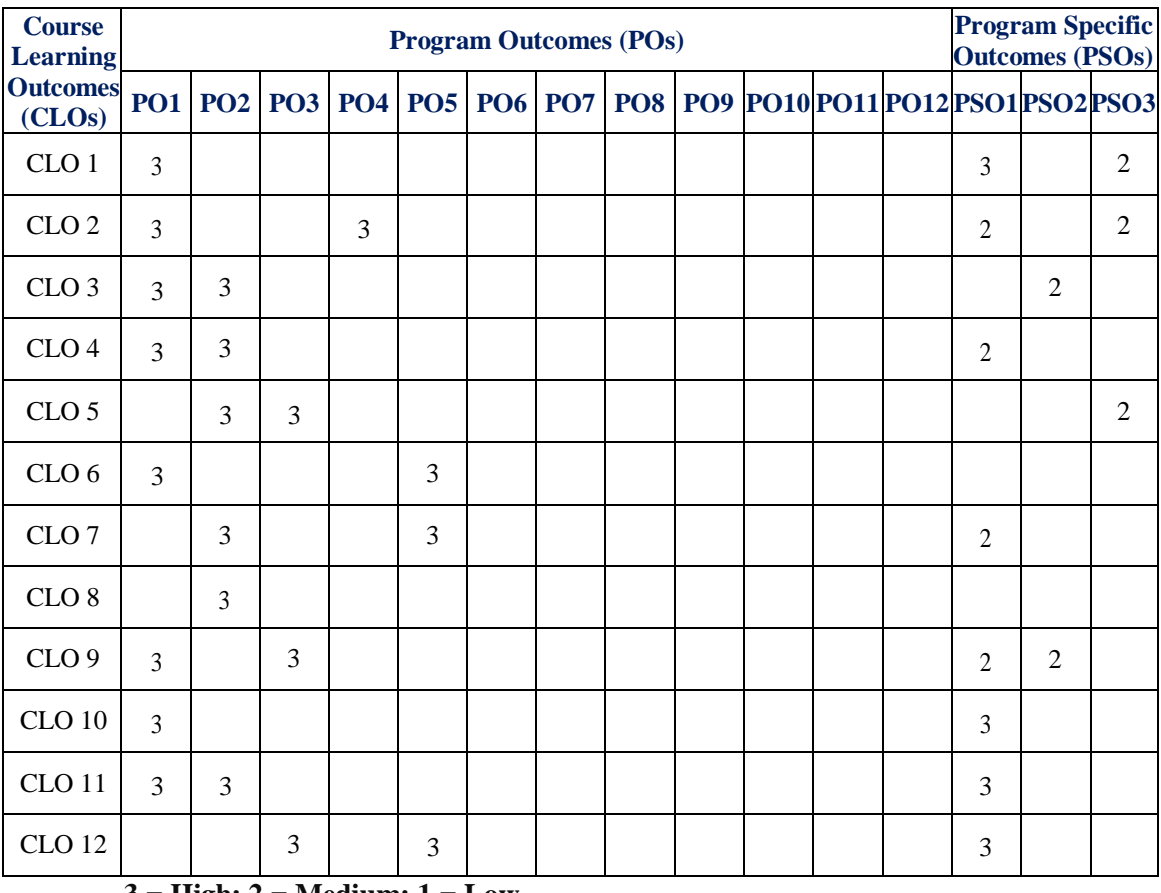

**3 = High; 2 = Medium; 1 = Low**

## **XI. ASSESSMENT METHODOLOGIES –DIRECT**

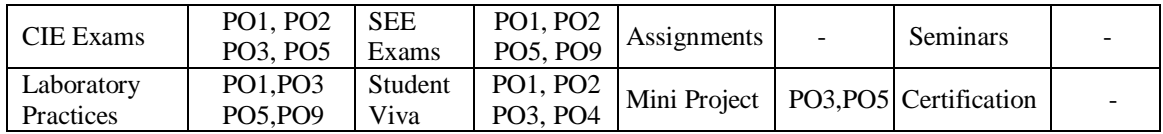

### **XII. ASSESSMENT METHODOLOGIES –INDIRECT**

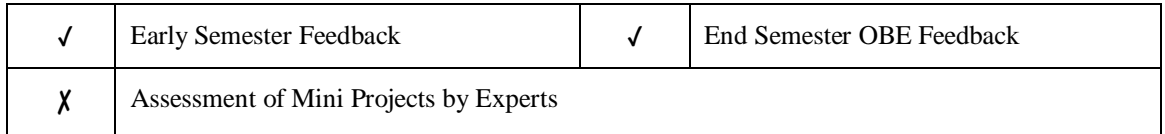

#### **XIII. SYLLABUS**

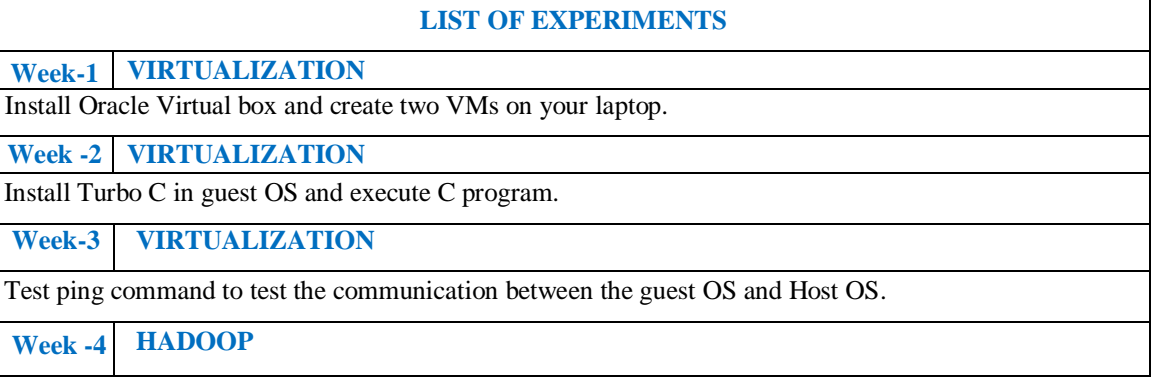

Install hadoop single node setup. **Week -5 HADOOP** Develop a simple hadoop application called Word Count. It counts the number of occurrences of each word in a given input set. **Week-6 HADOOP** Develop hadoop application to count no of characters, no of words and each character frequency **Week-7 HADOOP** Develop Hadoop application to process given data and produce results such as finding the year of maximum usage, year of minimum usage. **Week-8 HADOOP** Develop hadoop application to process given data and produce results such as how many female and male students in both schools the results should be in following format. GP-F #number GP-M #numbers MS-F #number MS-M #number **Week-9 CLOUD PROGRAMMING** Establish an AWS account. Use the AWS Management Console to launch an EC2 instance and connect to it. **Week-10 CLOUD PROGRAMMING** Design a protocol and use Simple Queue Service(SQS)to implement the barrier synchronization after the first phase. **Week -11 CLOUD PROGRAMMING** Use the Zookeeper to implement the coordination model in Problem 10. **Week -12 CLOUD PROGRAMMING** Develop a Hello World application using Google App Engine. **Week -13 CLOUD PROGRAMMING** Develop a Guestbook Application using Google App Engine. **Week -14 WINDOWS AZURE** Develop a Windows Azure Hello World application using. **Week -15 PIPES** Create a Mashup using Yahoo! Pipes.  **Reference Books** 1. Dan Marinescu, —Cloud Computing: Theory and Practicel, M K Publishers, 1<sup>st</sup> Edition, 2013. 2. Kai Hwang, Jack Dongarra, Geoffrey Fox, ―Distributed and Cloud Computing, From Parallel Processing to the Internet of Things, M K Publishers, 1<sup>st</sup> Edition, 2013. 3. Anthony T. Velte, Toby J. Velte, Robert Elsenpeter, ―Cloud Computing: A Practical Approachl, McGraw-Hill, 1<sup>st</sup> Edition, 2009. 4. Arshdeep Bahga, Vijay Madisetti, —Cloud computing A Hands on Approachl, Universities Publications, 1<sup>st</sup> Edition, 2013

**Web References:**

- 1. http://www.howtogeek.com/196060/beginner-geek-how-to-create-and-use-virtual-machines/
- 2. http://www.tutorialspoint.com/hadoop/
- 3. <https://aws.amazon.com/>
- 4. http://www.tutorialspoint.com/zookeeper/
- 5. https://cloud.google.com/appengine/docs/java/gettingstarted/creating-guestbook
- 6. [https://www.google.co.in/gfe\\_rd=cr&ei=SZIJWOnpIanqugTDyrewCw&](https://www.google.co.in/gfe_rd=cr&ei=SZIJWOnpIanqugTDyrewCw&)
	- gws\_rd=ssl#q=yahoo+pipes+mashup+tutorial

**Course Home Page:**

**SOFTWARE AND HARDWARE REQUIREMENTS FOR 36 STUDENTS:**

**HARDWARE:** Standalone desktops with internet facility: 36 nos.

**SOFTWARE :** Globus Toolkit or equivalent Eucalyptus or Open Nebula.

#### **XIV. COURSEPLAN:**

The course plan is meant as a guideline. Probably there may be changes.

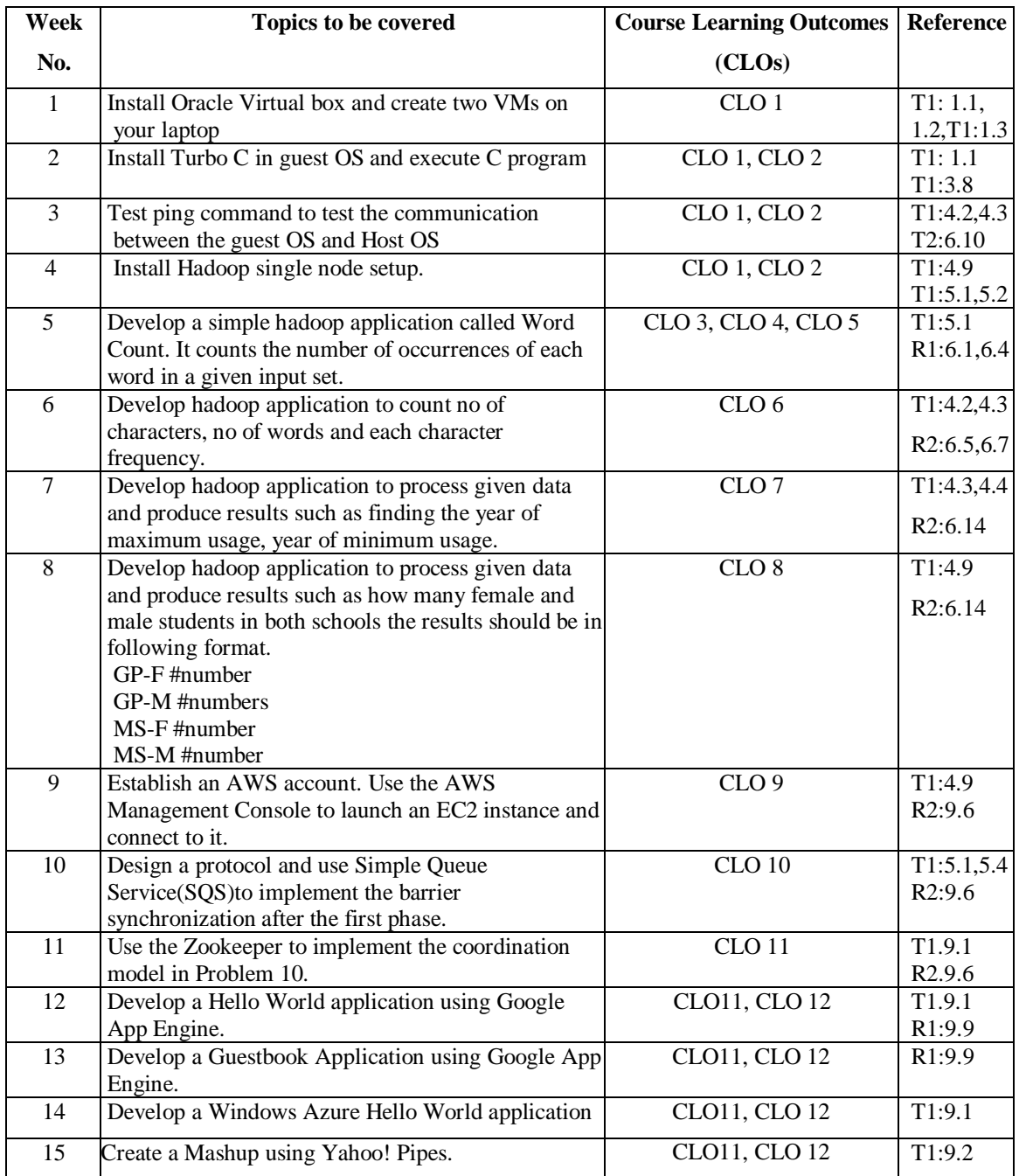

# **XV. GAPS IN THE SYLLABUS - TO MEET INDUSTRY / PROFESSIONREQUIREMENTS:**

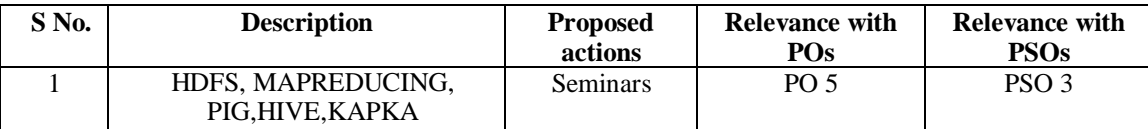

# **Prepared by:**

Mr. P Anjaiah, Assistant Professor,

**HOD, CSE**